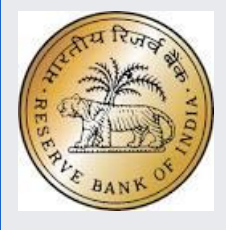

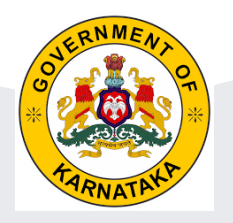

# Financial Literacy Quiz Competition by Reserve Bank of India

## & Samagra Shikshana Karnataka

**School HM & Administrators Module**

# School Level : Pr with Up Pr

- Pr with Up. Pr, Sec & H Sec
- Up.Pr Sec & Hi Sec
- 
- Sec with Hi Sec
- Up Pr & Sec
- Schools to conduct Financial Literacy Quiz competition for the students of class 8 to 10.
- Syllabus for the Financial Literacy Quiz can be found in the following links <https://www.g20.org/en/> <https://pib.gov.in/PressReleaseIframePage.aspx?PRID=1882356>

## **For general Financial Literacy:**

<https://www.rbi.org.in/Scripts/AboutusDisplay.aspx> <https://www.rbi.org.in/Scripts/FAQDisplay.aspx> <https://www.ncfe.org.in/resources/downloads>

## **Relevant headings for Study Materials**

Financial Education Handbook Financial Literacy booklets All You Need to Know About Digital Payments Insurance, Equity, Pension Target Group Booklets-school children

# School Level

- Winners at school level, top two students (First and Second), are to be registered in vidyavahini portal by entering the students SATS ID, Bank Name, Branch, IFSC, Account no and Langauage of Quiz for the students.
- These two students will be treated as a team

**[www.vidyavahini.karnataka.gov.in](http://www.vidyavahini.karnataka.gov.in/) Or http://164.100.133.7/**

HM has to login in vidyavahini by using userid id hm29xxxxxxxxx

• To reset password Block Computer Programmers @ BRC Center may be contacted

# Vidyavahini

www.vidyavahini.karnataka.gov.in or http://164.100.133.7/

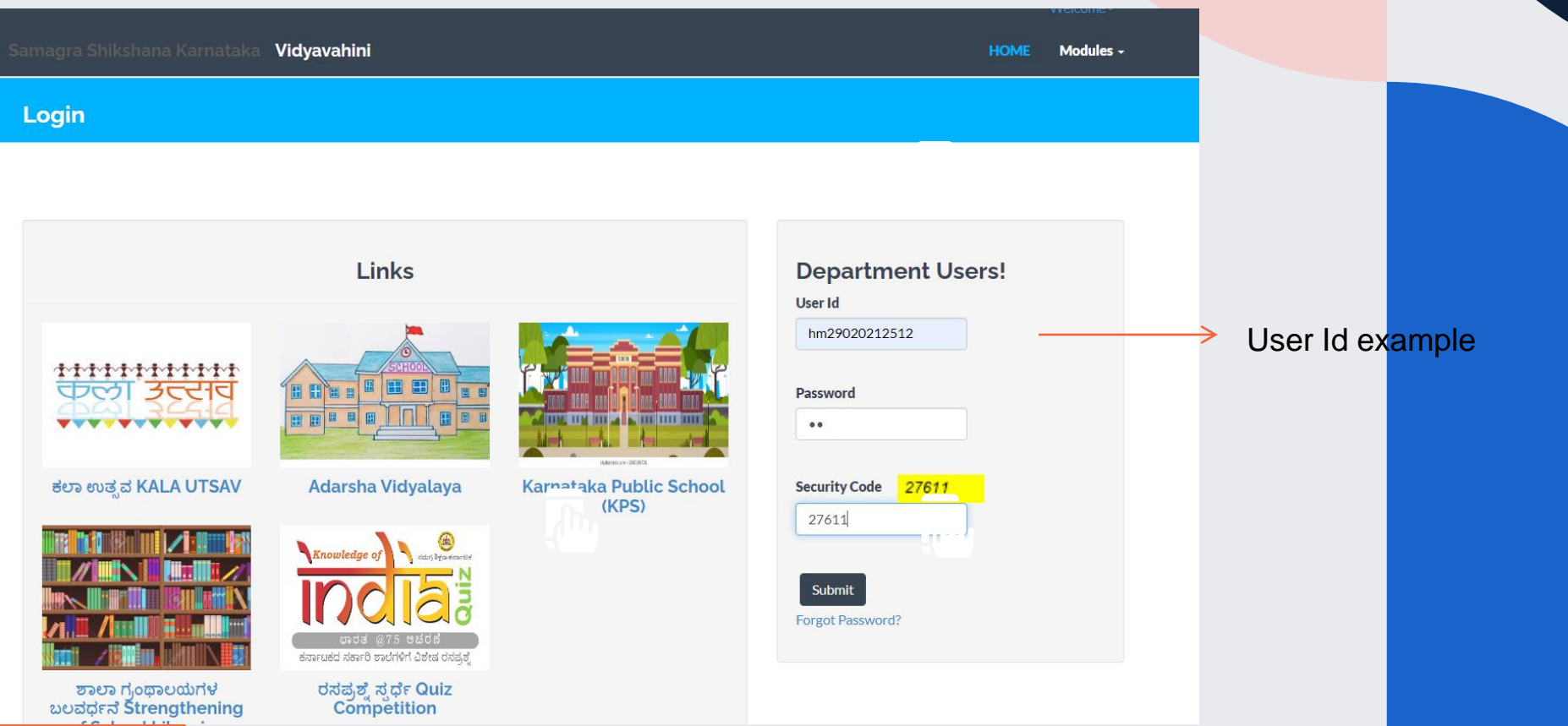

### Home Page

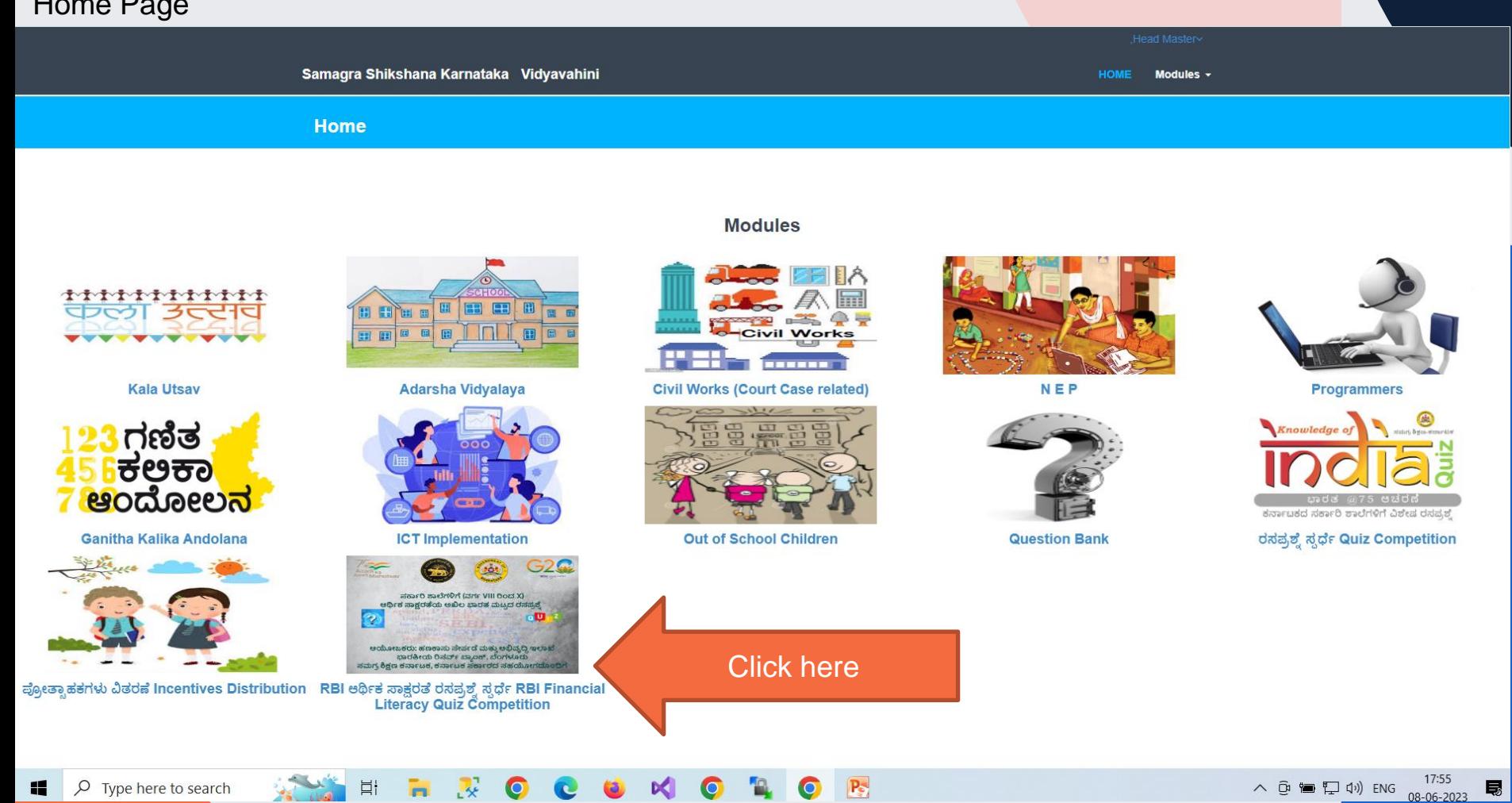

#### Samagra Shikshana Karnataka

**Register School Level Winners Register School Level Participants Register Teacher Deputed** 

> **Click** here

**Dashboard** 

English  $\sim$ 

**Reports** 

#### RBI ಅರ್ಥಿಕ ಸಾಕ್ಷರತೆ ರಸಪ್ರಶ್ನೆ ಸ್ಪರ್ಧೆ - RBI Financial Literacy Quiz C

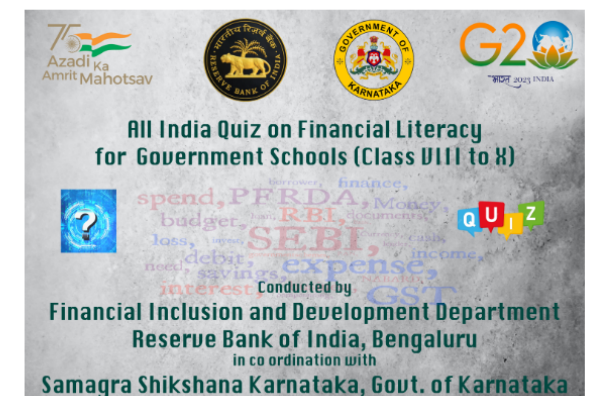

#### **Quiz Competition:**

Several measures have been initiated by Reserve Bank of India for enhancing financial literacy among school children. With a view to create more awareness on financial education concepts among school children. Reserve Bank of India (RBI) is conducting an all-India quiz for students of government/municipal schools from Class VIII to Class X. The quiz would be held at block level, district level, pre-state level elimination round, state level and culminate at national level. The block level & pre-state level elimination round will be in online mode and all other levels will be in offline mode.

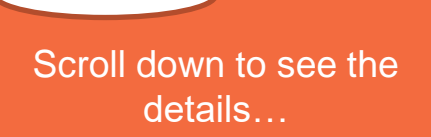

**Eligibility** 

Students in Class VIII to X, studying in government / municipal / social welfare department / tribal welfare department schools of Karnataka only. Only Schools of Cateory 1. Pr. Up Pr. and Secondary Only 2. Pr. with .<br>Samagra Shikshana Karnataka

ಕನ್ನಡ ~

RBI ಹಣಕಾಸು ಸಾಕ್ಷರತೆ ರಸಪ್ರಶ್ನೆ ಸ್ಪರ್ಧೆ - RBI Financial Literacy Quiz Competition

#### ಶಾಲಾ ಮಟ್ಟದ ರಸಪ್ರಶ್ನೆ ಸ್ಪರ್ಧೆ ವಿಜೇತರ ನೋಂದಣಿ Registration of School Level Quiz Competition Winners

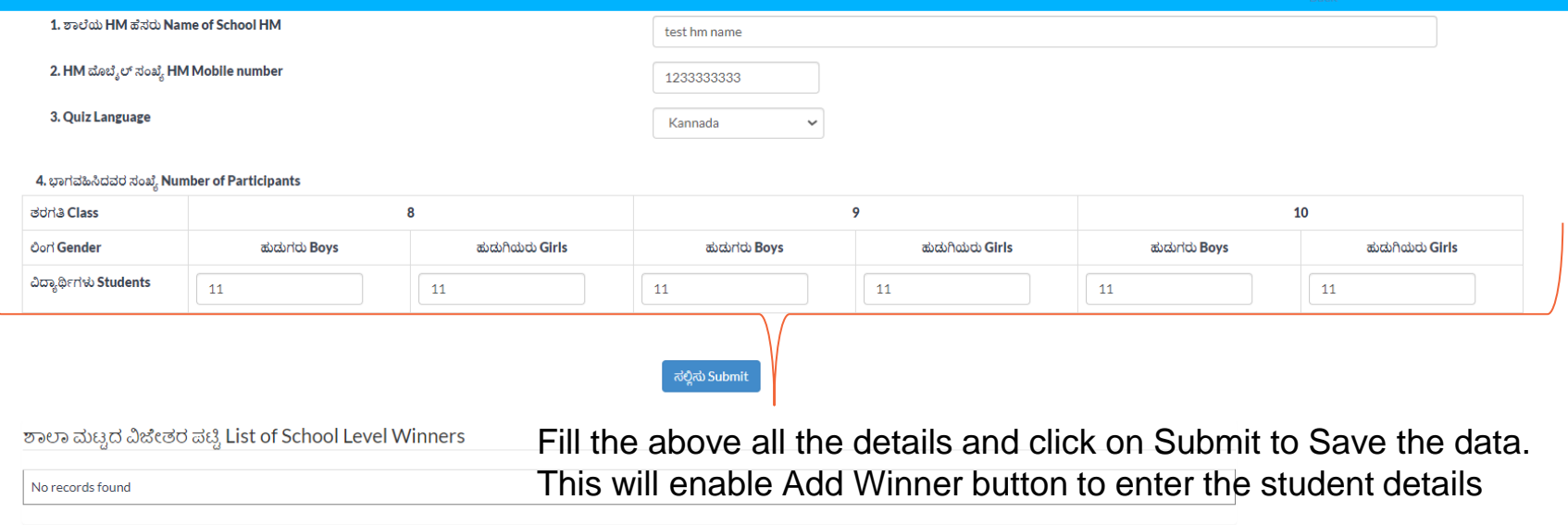

ವಿಜೇತರನ್ನು ಸೇರಿಸಿ Add Winner

### Student details

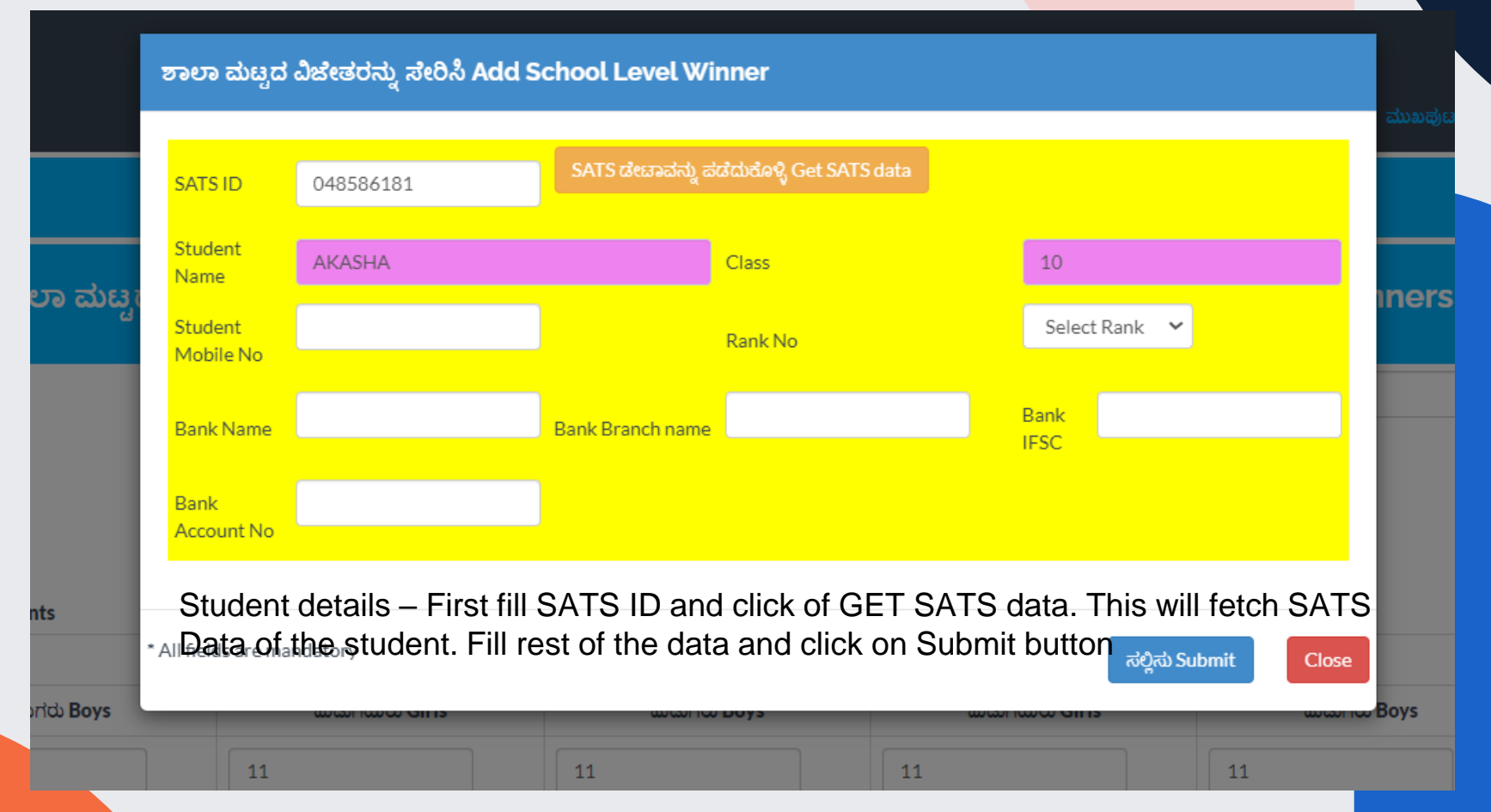

### On successful registration of student data

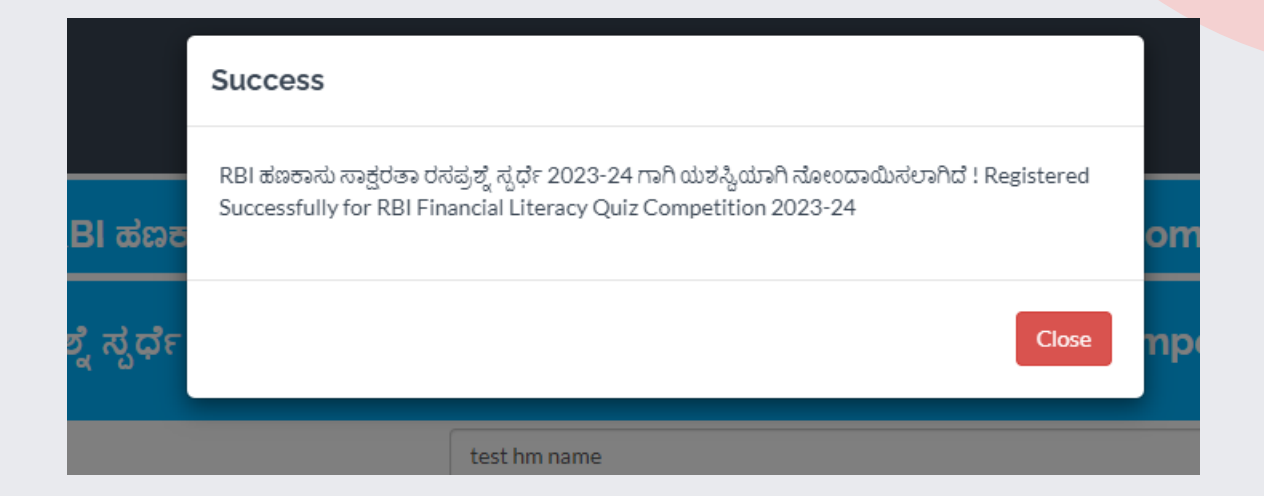

## Registration of Participants

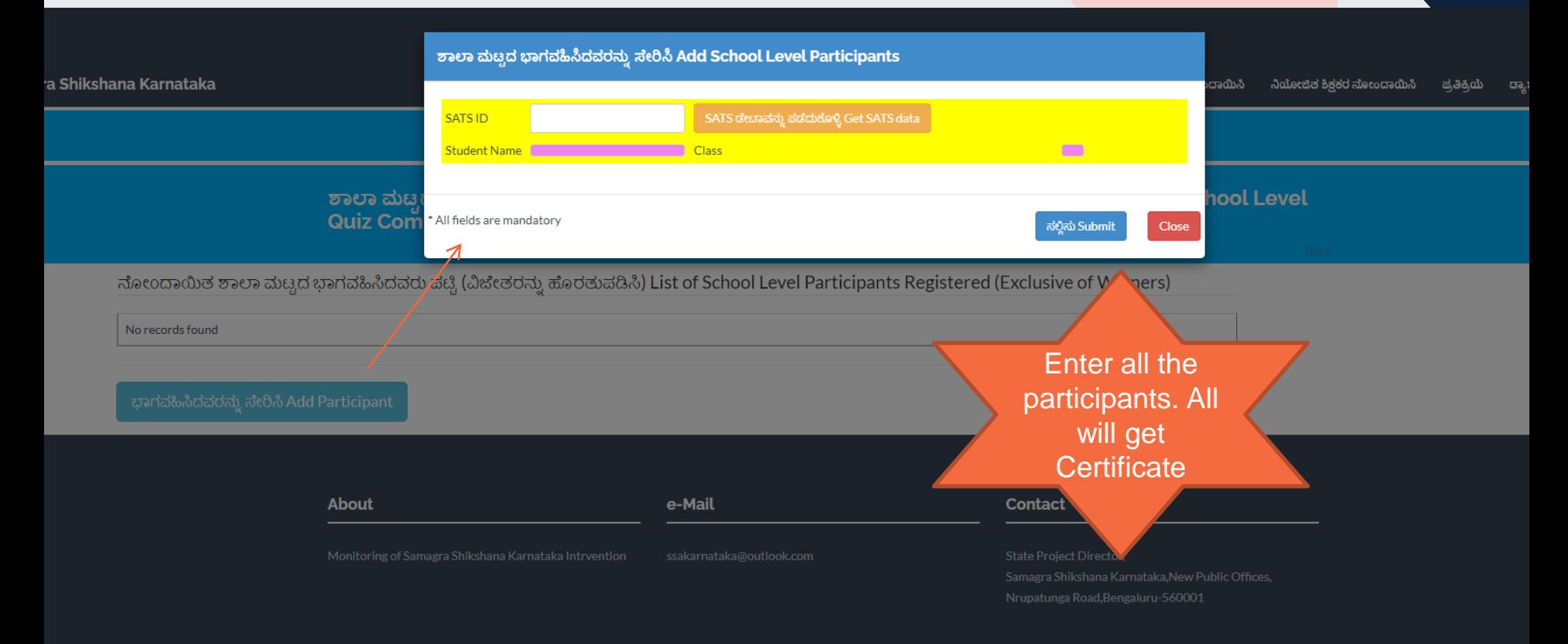

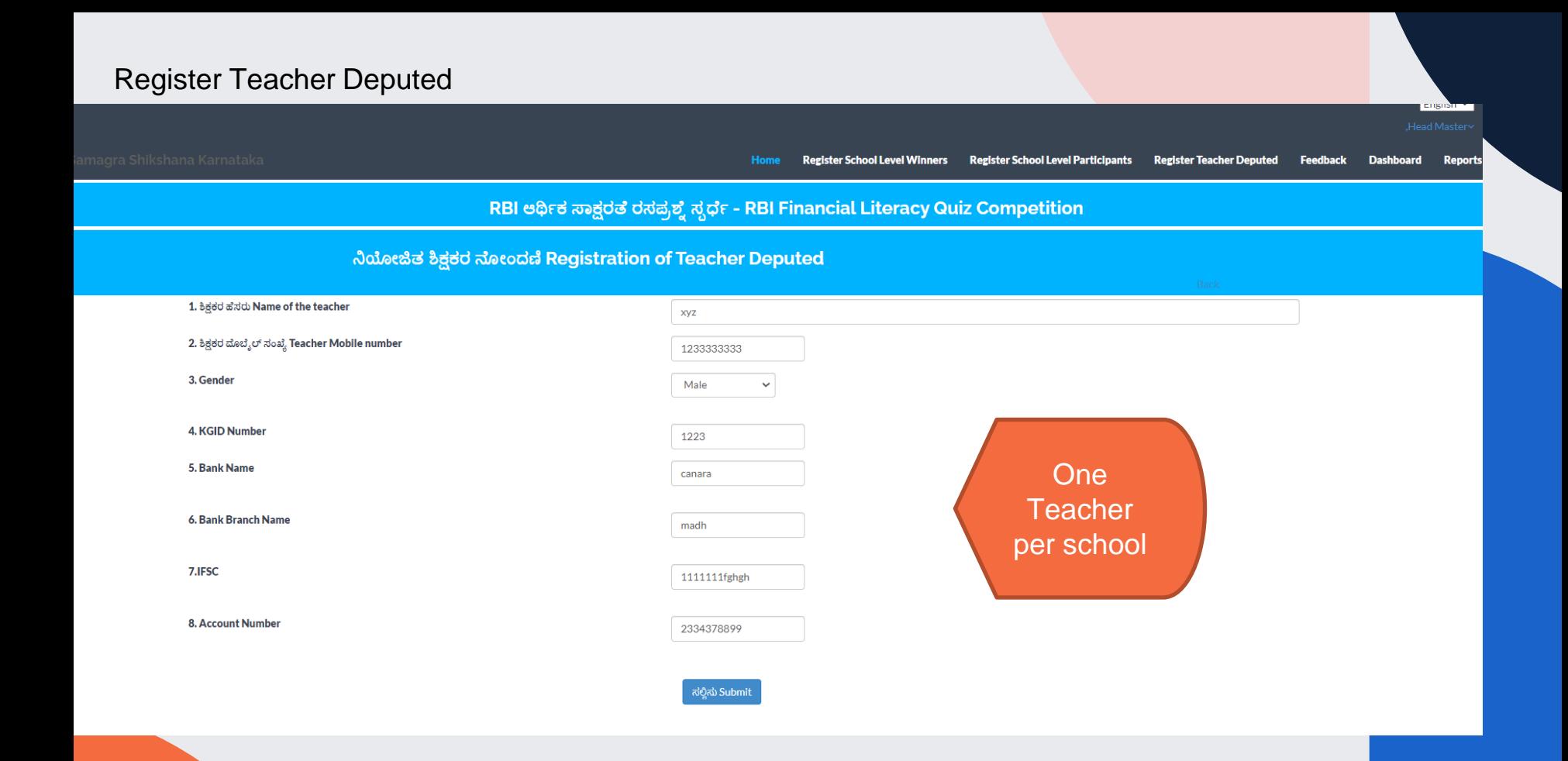

### Feedback

ಪ್ರತಿಕ್ರಿಯೆ Feedback

#### Feedback (Maximum 500 characters)

type your valuable feedback (Maximum 500 characters)

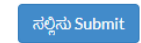

Feedback if any

#### ಪ್ರತಿಕ್ರಿಯೆ ನಮೂದುಗಳ ಪಟ್ಟಿ List of Feedback entered

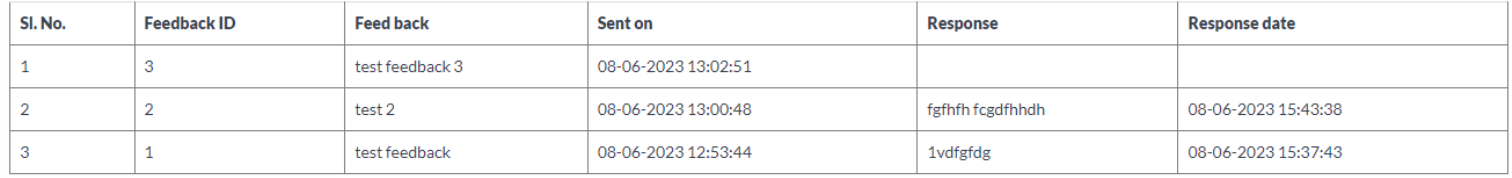

ಕನ್ನಡ  $\sim$ 

Samagra Shikshana Karnataka

ಶಾಲಾ ಮಟ್ಟದ ವಿಜೇತರನ್ನು ನೋಂದಾಯಿಸಿ ಡಾ,ಶ್**ಬೋರ್ಡ್** ▼ ವರದಿಗಳು

#### RBI ಹಣಕಾಸು ಸಾಕ್ಷರತೆ ರಸಪ್ರಶ್ನೆ ಸ್ಪರ್ಧೆ - RBI Financial Literacy Quiz Competition

#### ಶಾಲಾ ಮಟ್ಟದ ರಸಪ್ರಶ್ನೆ ಸ್ಪರ್ಧೆ ವಿಜೇತರ ನೋಂದಣಿ Registration of School Level Quiz Competition Winners

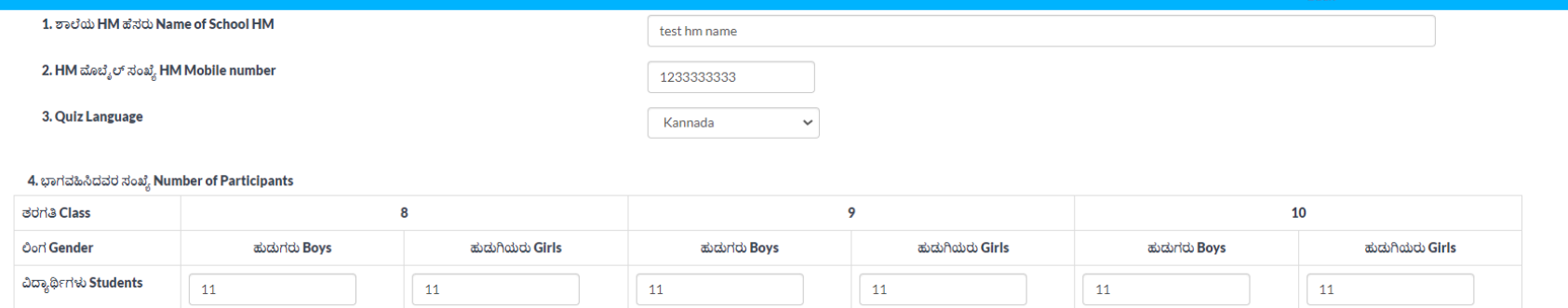

Students registered will be listed here. Maximum 2 students per school is allowed. If any changes are to be made in the student details then it has to be deleted and entered new. This has to be done within the due date.

ಶಾಲಾ ಮಟ್ಟದ ವಿಜೇತರ ಪಟ್ಟಿ List of School Level Winners

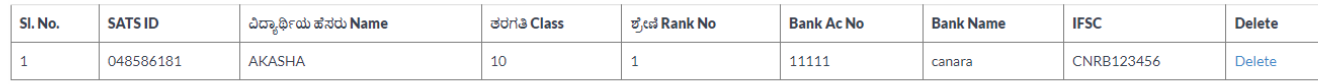

ವಿಜೇತರನ್ನು ಸೇರಿಸಿ Add Winner

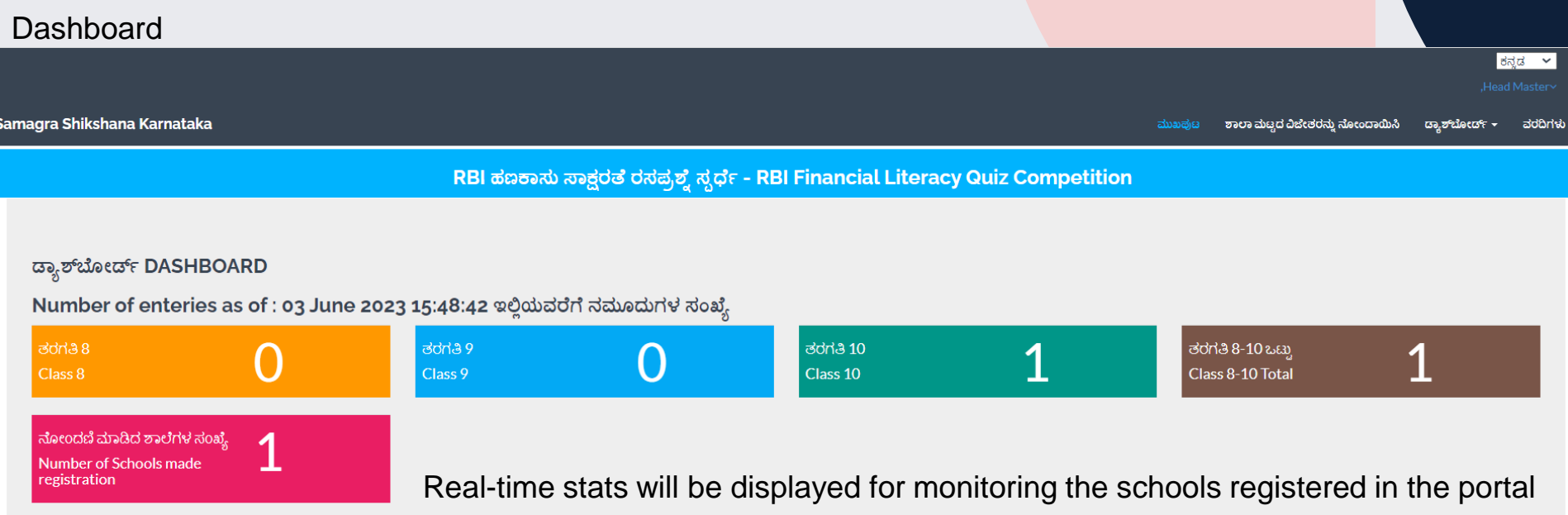

ಜಿಲ್ಲೆ ಮತ್ತು ತಾಲೂಕುವಾರು ನಮೂದುಗಳ ವಿಘಟನೆ District and Block wise Entries breakup

| ಕ್ರಮ ಸಂಖ್ಯೆ<br>SI. No | <b>ಜಿಲೆ</b><br><b>DISTRICT</b>            | ತರಗತಿ 8<br>Class 8 | ತರಗತಿ 9<br>Class 9 | <b>ತರಗತಿ 10</b><br>Class 10 | ಶರಗತಿ <b>8-10</b> ಒಟ್ಟು<br><b>Class 8-10 Total</b> | ನೋಂದಣಿ ಮಾಡಿದ ಶಾಲೆಗಳ ಸಂಖ್ಯೆ<br>Number of Schools made registration |
|-----------------------|-------------------------------------------|--------------------|--------------------|-----------------------------|----------------------------------------------------|-------------------------------------------------------------------|
|                       | <b>BAGALKOT</b>                           | $\Omega$           | $\circ$            | $\Omega$                    | $\Omega$                                           | $\Omega$                                                          |
|                       | <b>BALLARI</b>                            | $\Omega$           | $\Omega$           | $\Omega$                    | $\Omega$                                           | $\Omega$                                                          |
|                       | Click on Plus to see block wise breakup   |                    |                    | $\Omega$                    |                                                    | 0.                                                                |
|                       | <b>DELACAVI CUIVVODI</b><br>$\sim$ $\tau$ |                    | $\sim$             |                             |                                                    | 15.10                                                             |

Samagra Shikshana Karnataka

ಕನ್ನಡ  $\sim$ 

#### RBI ಹಣಕಾಸು ಸಾಕ್ಷರತೆ ರಸಪ್ರಶ್ನೆ ಸ್ಪರ್ಧೆ - RBI Financial Literacy Quiz Competition

**Quiz Competition 2022-23 Registered Statistics** 

### District, Block and Schools completed and pending list

**Filter Options** 

**District RAICHUR**  $\checkmark$ 

#### **District wise Breakup**

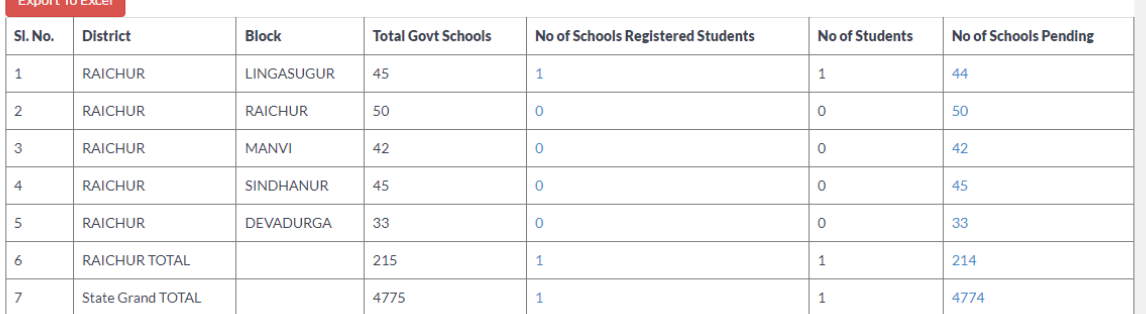

# Quiz levels

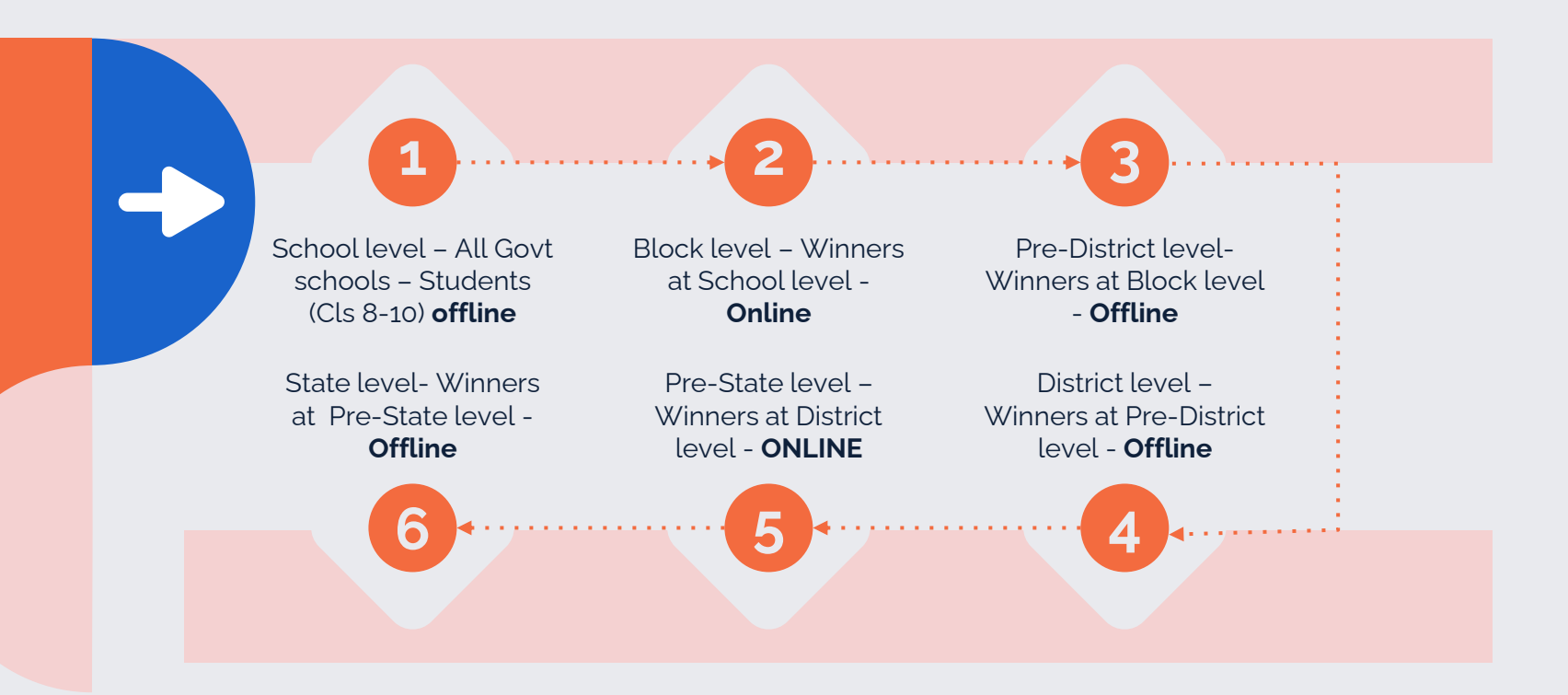

# Thanks!

Any questions?

[innovativessk2022@gmail.com](mailto:innovativessk2022@gmail.com) +91 9448999493

Samagra Shikshana Karnataka Nrupatunga Road,K.R.Circle, Bangalore-560001